### МИНИСТЕРСТВО ОБРАЗОВАНИЯ И НАУКИ АСТРАХАНСКОЙ ОБЛАСТИ Государственное автономное образовательное учреждение Астраханской области высшего образования «Астраханский государственный архитектурно-строительный университет» (ГАОУ АО ВО «АГАСУ») КОЛЛЕДЖ СТРОИТЕЛЬСТВА И ЭКОНОМИКИ АГАСУ

## РАБОЧАЯ ПРОГРАММА ПРОФЕССИОНАЛЬНОГО МОДУЛЯ

#### ПМ.02 СОСТАВЛЕНИЕ КАТТОГТАФИ ПОЛИВА МИТЕЛ НАМОВ И ВЕДЕНИ<br>КАЛАСТРОВ С ПРИМЕНЕНИЕМ АППАРАТНО ПРОГРАММНЫХ СРЕЛС **BEACH SE CALIMATICAL COMPUTENT AND INTERVALS OF STANDARDIN CLEAP <u>ТЕХНИДИИ</u>** ПМ.02 СОСТАВЛЕНИЕ КАРТОГРАФИЧЕСКИХ МАТЕРИАЛОВ И ВЕДЕНИЕ КАДАСТРОВ С ПРИМЕНЕНИЕМ АППАРАТНО-ПРОГРАММНЫХ СРЕДСТВ И КОМПЛЕКТОВ

по специальности

среднего профессионального образования

#### **21.02.06 «Информационные системы обеспечения градостроительной**

#### **деятельности»**

Квалификация-техник

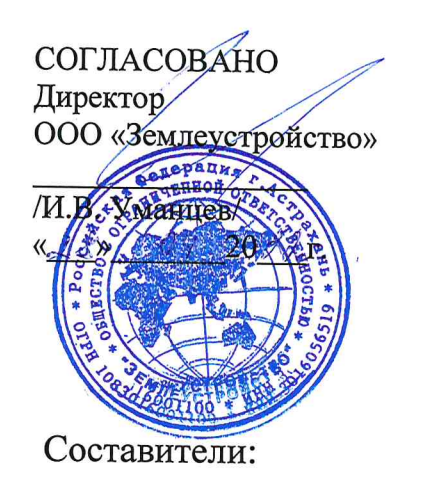

РЕКОМЕНДОВАНО методическим советом КСиЭ АГАСУ Протокол № OT «  $28 \times 292$  **УТВЕРЖДЕНО** Директор **КСиЭ АГАСУ** Ю.А. Шуклина/  $\left(\sqrt{2}x\right)$   $\sqrt{7}$   $202x$  r.

when

C.B. VCTIOLOR

Рабочая программа разработана на основе ФГОС СПО для специальности 21.02.06 Информационные системы обеспечения градостроительной деятельности, учебного плана на  $2022r$ 

Согласовано:

Методист КСиЭ АГАСУ

Заведующий библиотекой

Заместитель директора по ПР

Заместитель директора по УР

Специалист УМО СПО

Рецензент

Главный инженер ООО «Земельный геоинформационный центр»

Mrs/eg

/Р.Н. Меретин/

/Р.С. Хайдикешова/

/Н.Р.Новикова /

/С.Н.Коннова /

/М.Б.Подольская/

 $\mathcal{L}$ 

/Р.Г. Устюгова/

Принято УМО СПО: Начальник УМО СПО

QN

/А.П.Гельван/

## СОДЕРЖАНИЕ

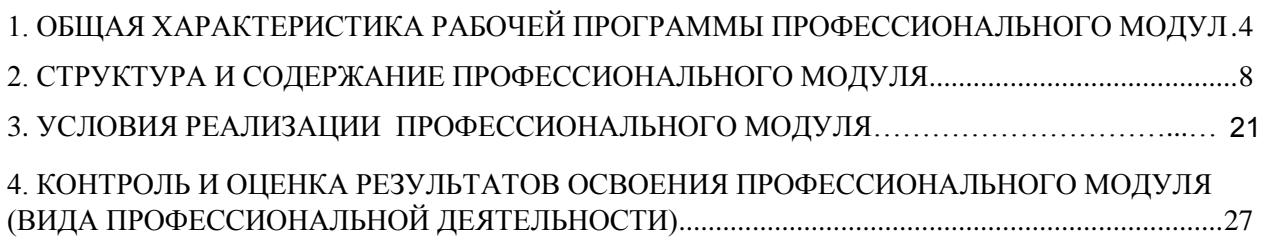

### <span id="page-3-0"></span>**1. ОБЩАЯ ХАРАКТЕРИСТИКА РАБОЧЕЙ ПРОГРАММЫ ПРОФЕССИОНАЛЬНОГО МОДУЛЯ**

Рабочей программы профессионального модуля **«**Составление картографических материалов и ведение кадастров с применением компьютерных технологий»

#### **1.1. Область применения рабочей программы**

Программа профессионального модуля (далее - Программа) – является частью основной профессиональной образовательной программы в соответствии с ФГОС по специальности СПО **21.02.06 « Информационные системы обеспечения градостроительной деятельности»** (базовой подготовки) в части освоения основного вида профессиональной деятельности (ВПД) **Составление картографических материалов и ведение кадастров с применением компьютерных технологий** и соответствующих профессиональных компетенций (ПК):

ПК 2.1 Применять аппаратно-программные средства для расчетов и составления топографических, кадастровых планов.

ПК 2.2 Применять программные средства и комплексы при ведении кадастров.

Рабочая программа профессионального модуля может быть использована в дополнительном профессиональном образовании по программам повышения квалификации и переподготовки техника и специалиста по градостроительному кадастру. Опыт работы не требуется.

#### **1.2. Цели и задачи профессионального модуля**

Целью профессионального модуля является овладение указанным видом профессиональной деятельности и соответствующими профессиональными компетенциями.

В ходе освоения профессионального модуля обучающийся должен:

#### **иметь практический опыт:**

по цифрованию и визуализации графической информации;

 по подготовке и выводу на печать планово - картографического материала в заданном масштабе;.

**уметь:**

 построить картографические, условные знаки средствами векторной и растровой графики;

- выбирать шрифты для карт;
- работать с цветной палитрой;
- строить цифровую модель контуров и рельефа;

 осуществлять ввод, обработку, поиск и вывод необходимой информации;

 выполнять настройку автоматизированной системы ведения кадастра, создать нового пользователя;

- вести процесс учета информационного объекта;
- вести процесс актуализации информационных учетных единиц;
- осуществлять поиск и подготовку информации по запросам

заинтересованных лиц;

#### **знать:**

- основные правила и приемы работы с геоинформационной системой;
- технологии создания цифровых топографических и методику

подготовки и вывода картографического материала на печать;

- приемы и методы обработки геодезической информации;
- способы определения площадей объектов;
- структуру построения автоматизированной системы ведения кадастра;
- виды информационных объектов и возможные операции с ними;
- типы информационных учетных единиц;
- порядок актуализации элементов информационных единиц;

 единые требования к технологии подготовки градостроительной документации различных видов.

### **1.3. Планируемые результаты освоения профессионального модуля.**

Результатом освоения профессионального модуля является овладение обучающимися видом профессиональной деятельности **Составление картографических материалов и ведение кадастров с применением компьютерных технологий,** в том числе профессиональными (ПК) и общими (ОК) компетенциями:

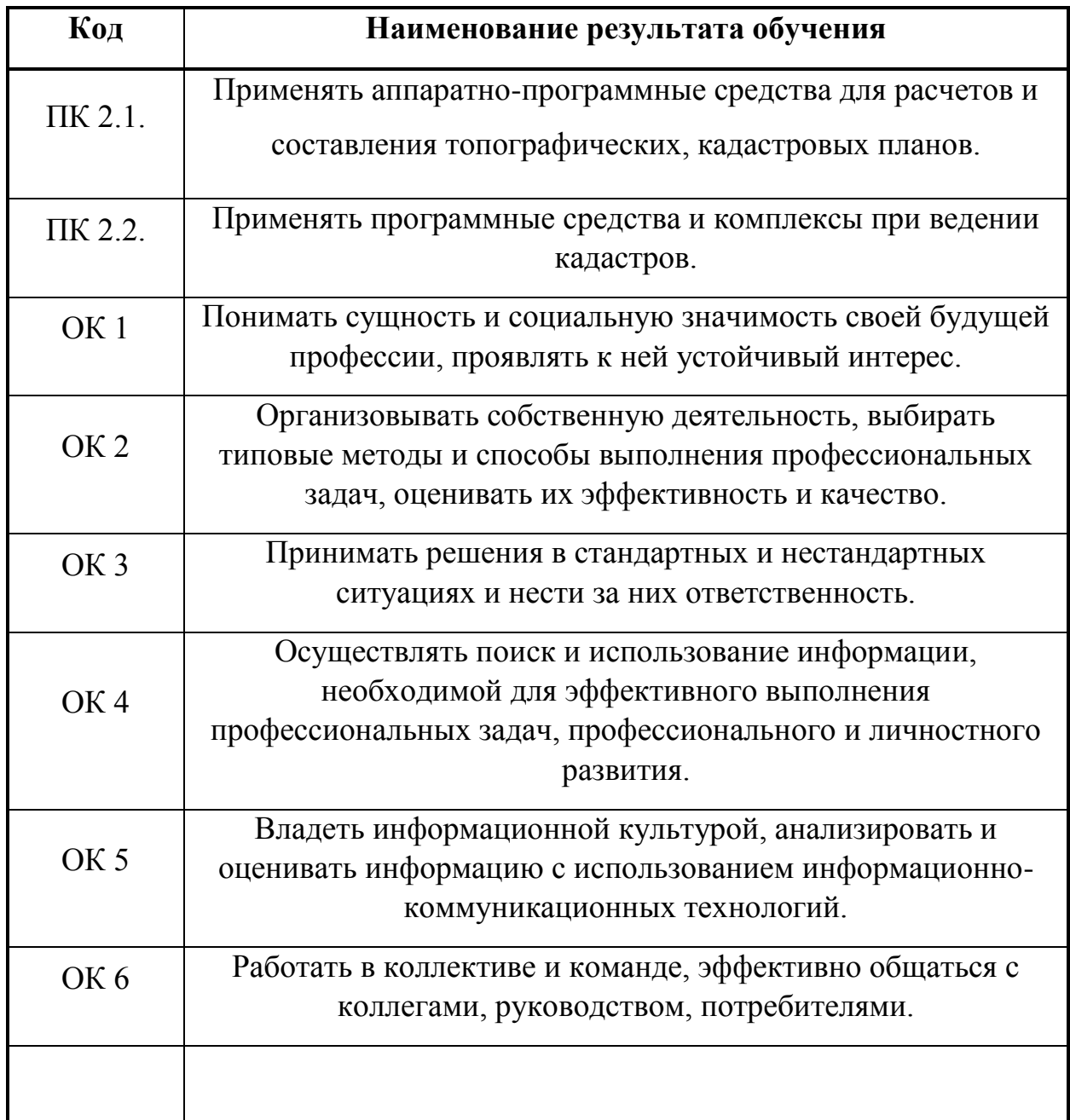

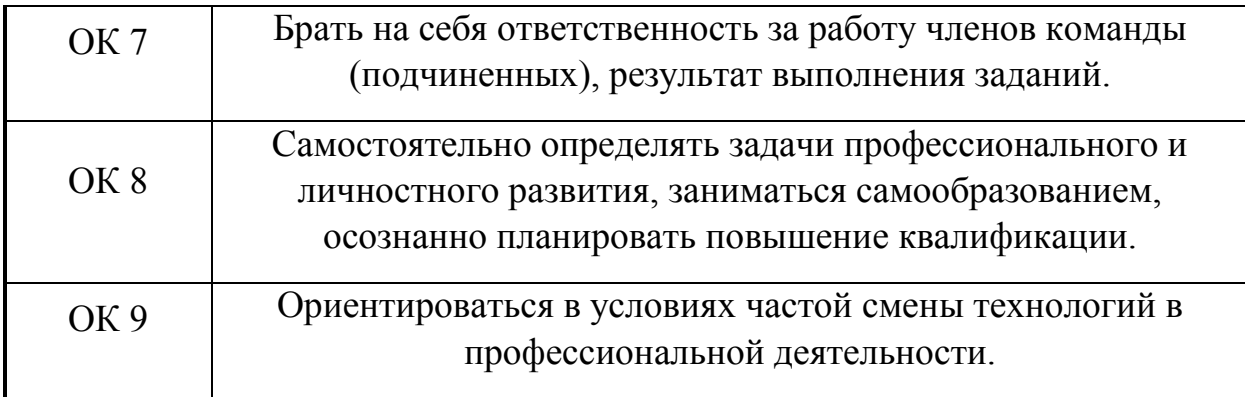

#### **2. СТРУКТУРА И СОДЕРЖАНИЕ ПРОФЕССИОНАЛЬНОГО МОДУЛЯ**

### **2.1. Тематический план профессионального модуля ПМ 02 «Составление картографических материалов и ведение кадастров с применением компьютерных технологий»**

<span id="page-7-0"></span>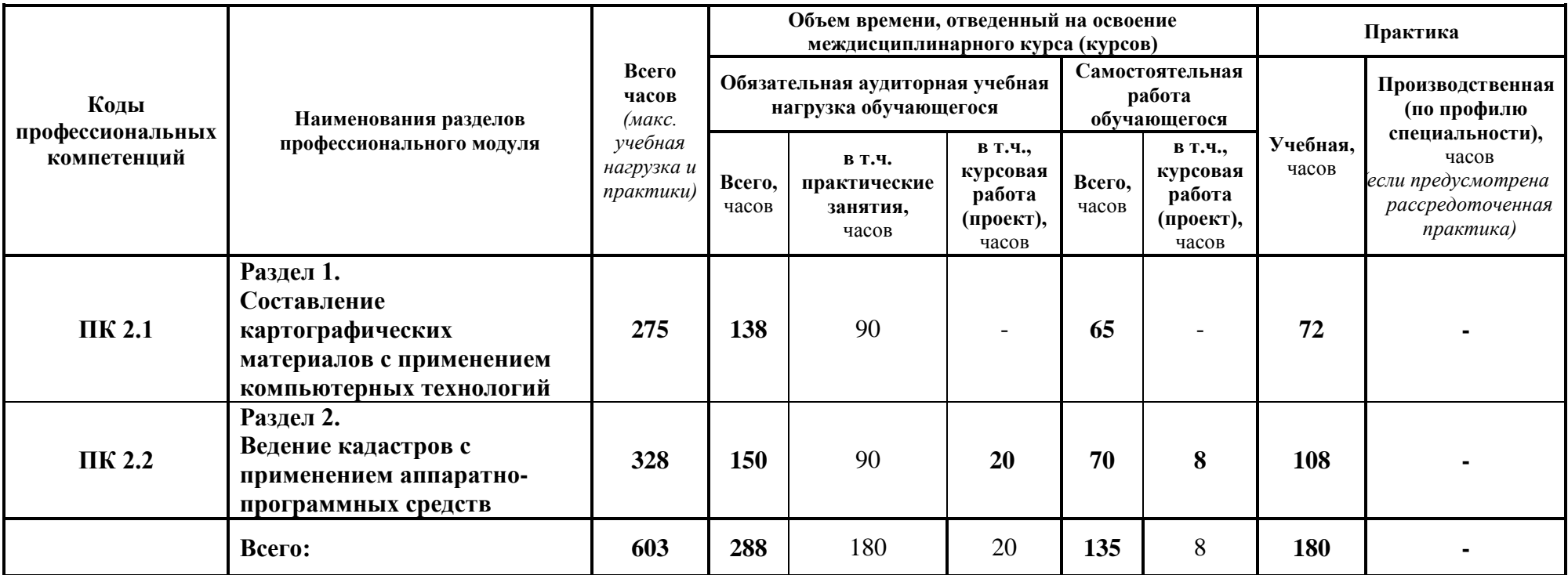

**2.2. Содержание обучения по профессиональному модулю ПМ 02 «Составление картографических материалов и ведение кадастров с применением компьютерных технологий»**

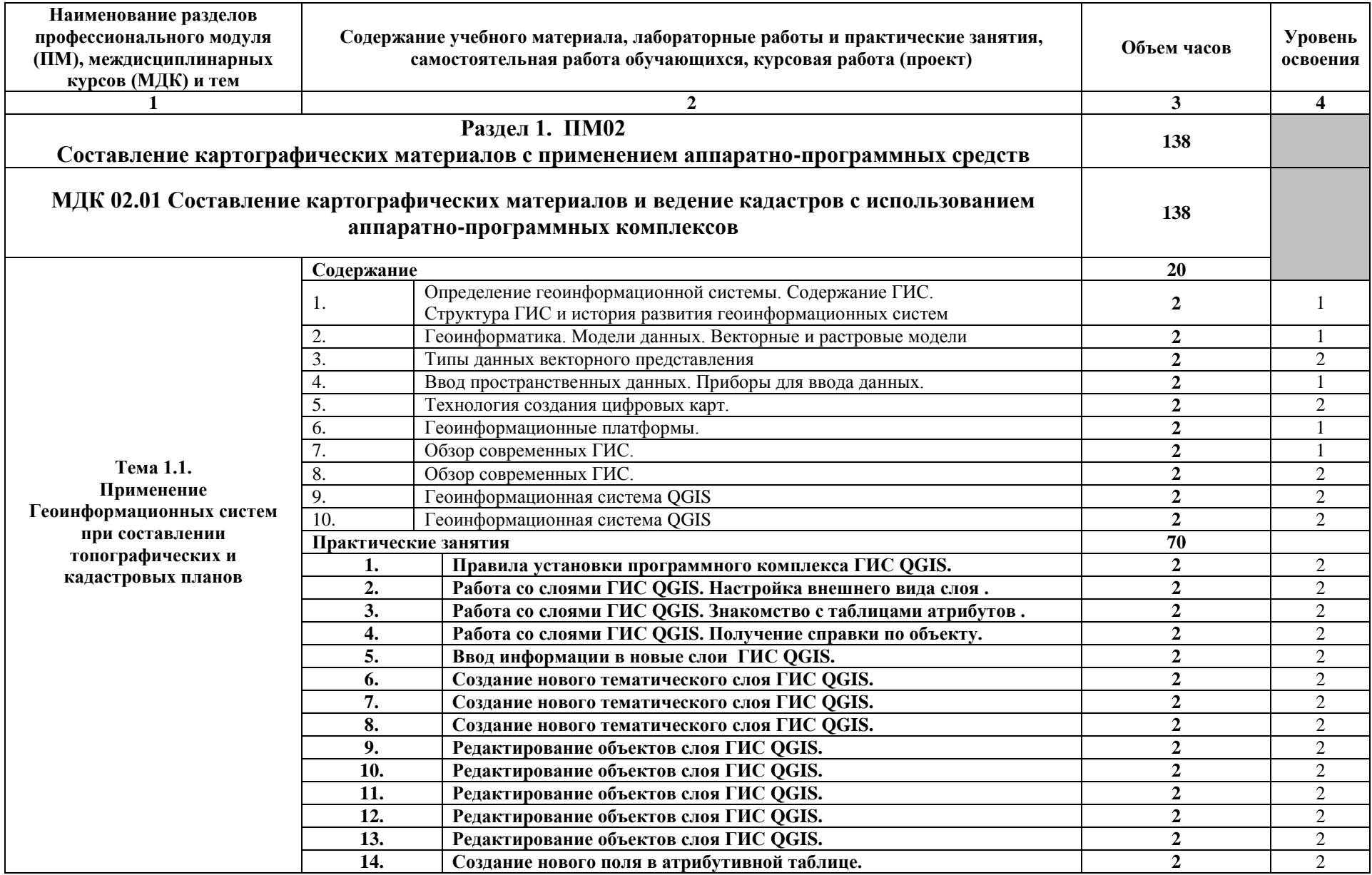

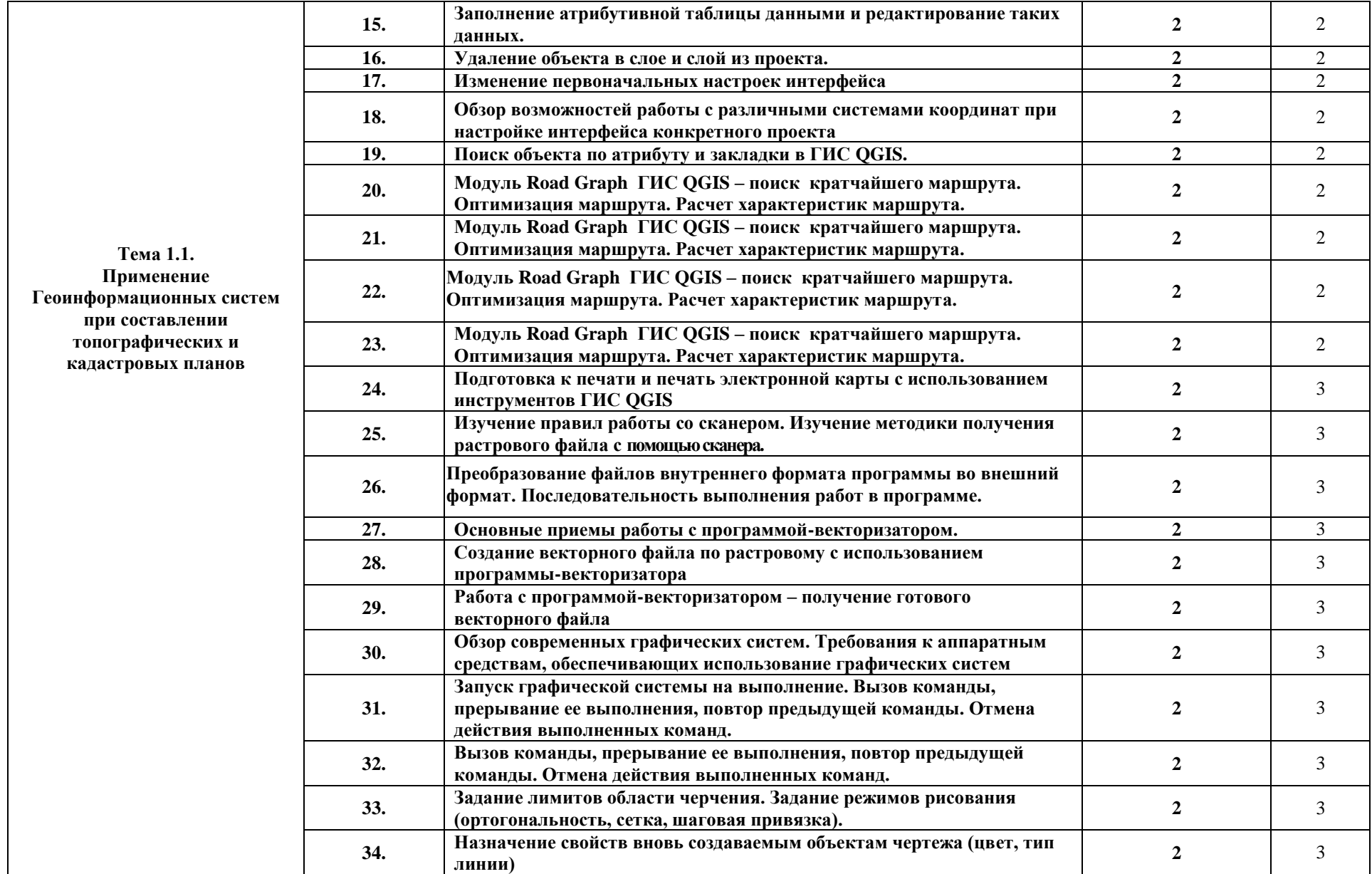

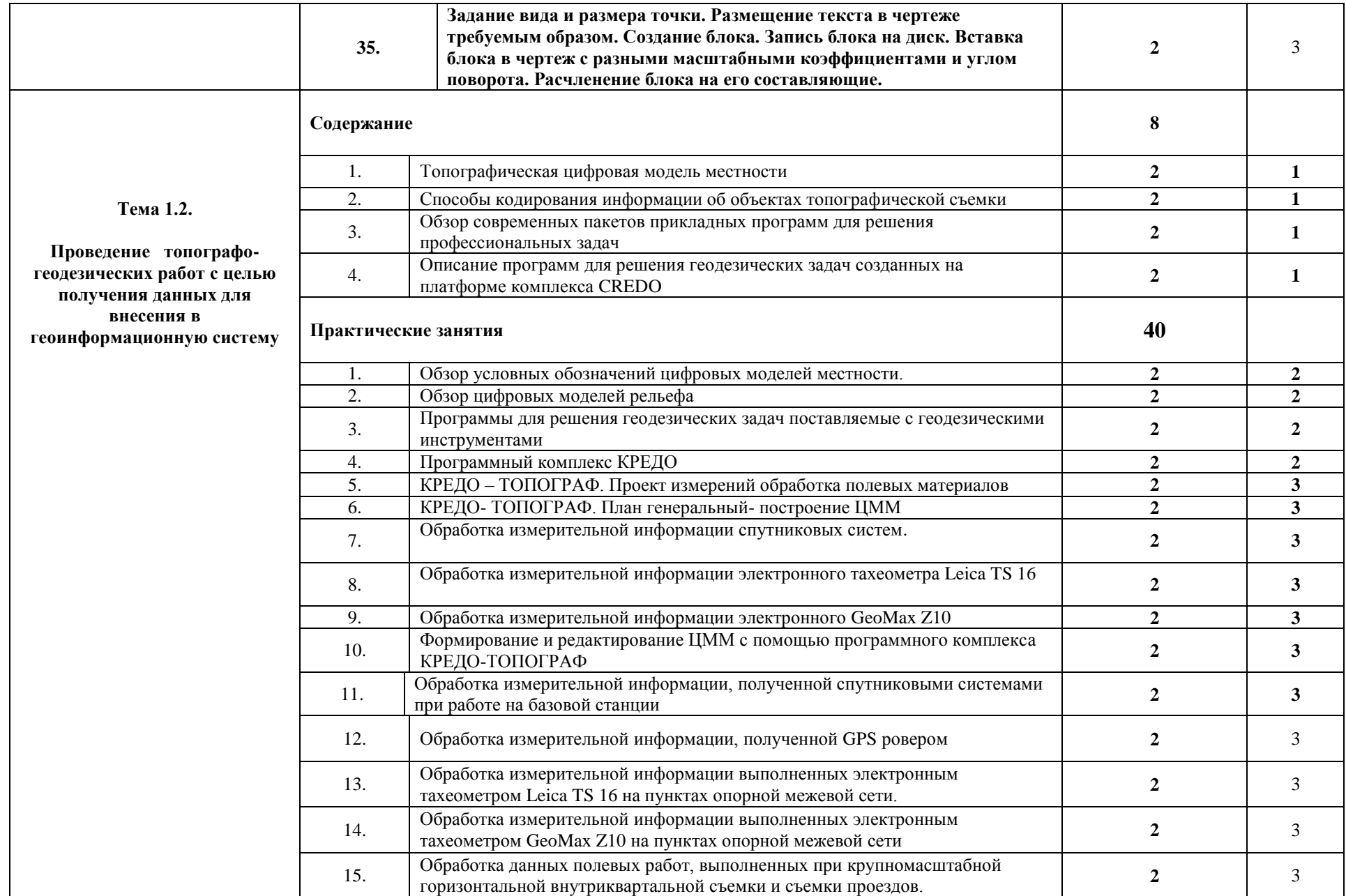

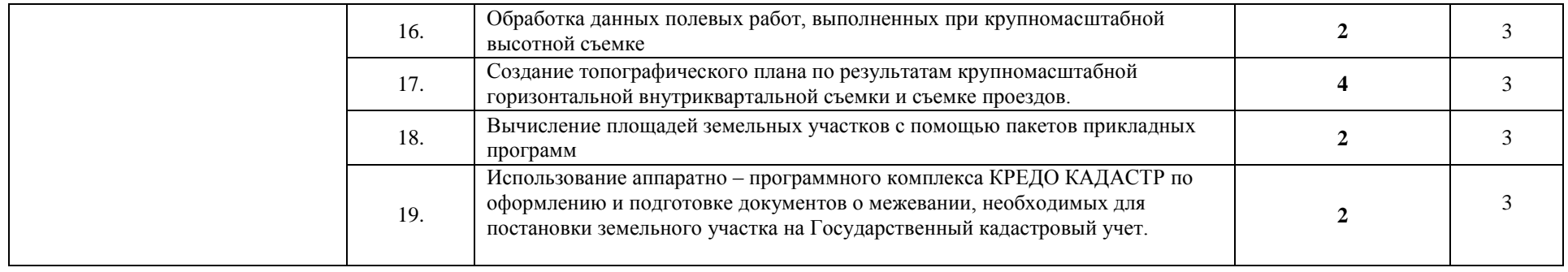

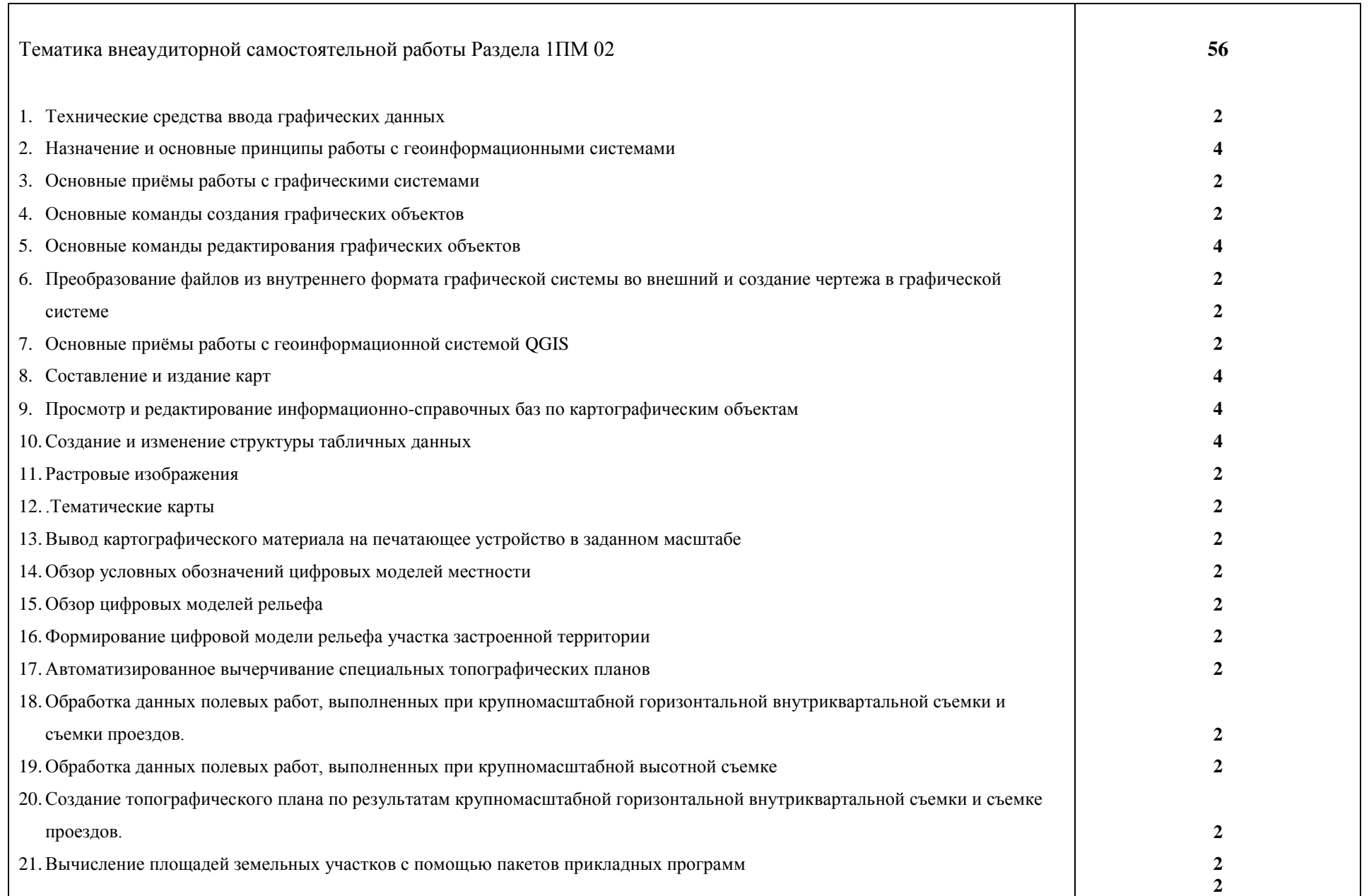

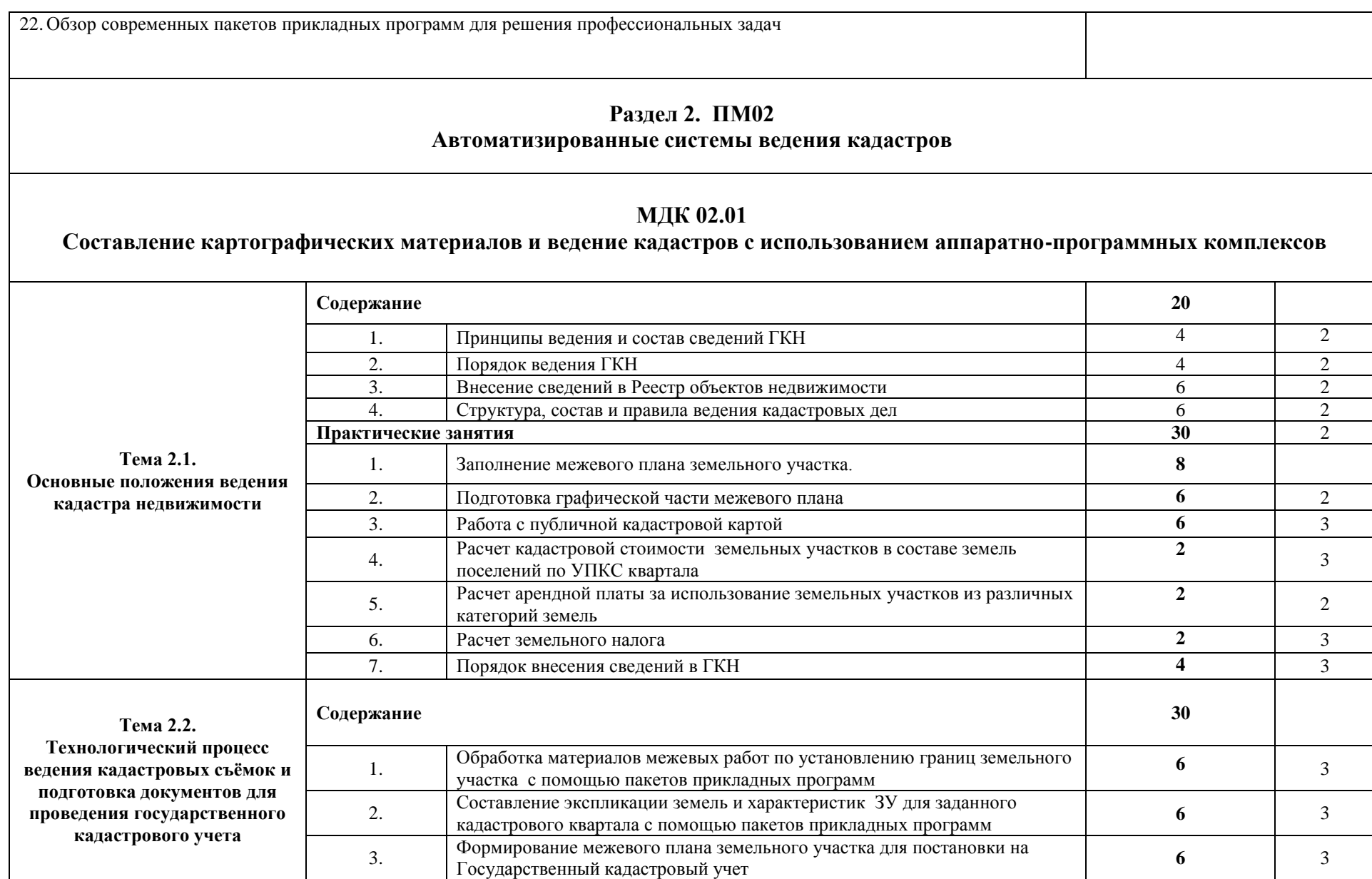

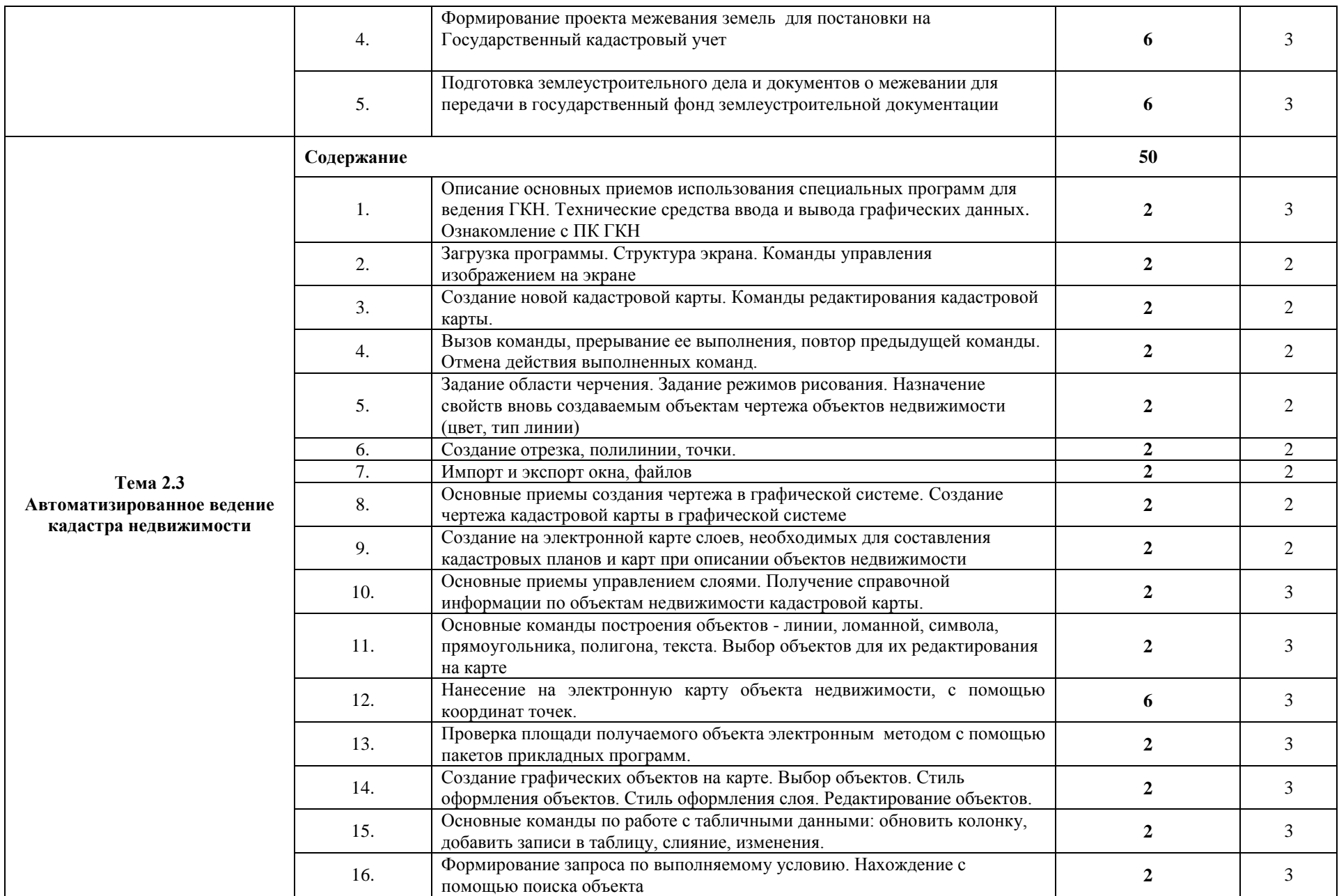

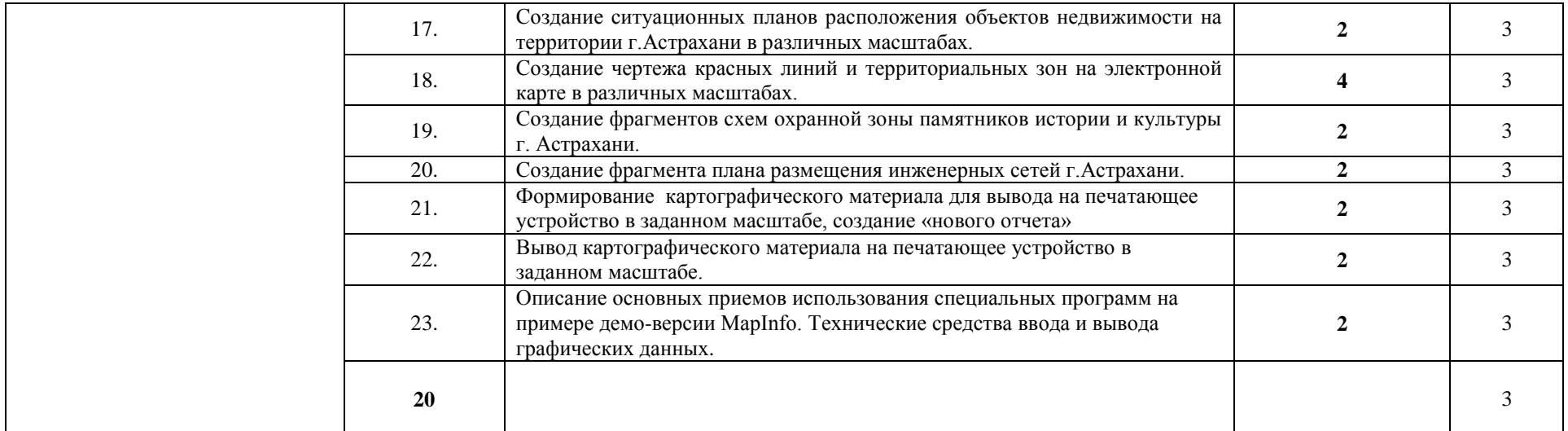

 **20**

52

#### **Курсовой проект - «Подготовка межевого плана земельного участка в электронном виде»**

#### **Тематика внеаудиторной самостоятельной работы Раздела 2 ПМ 02**

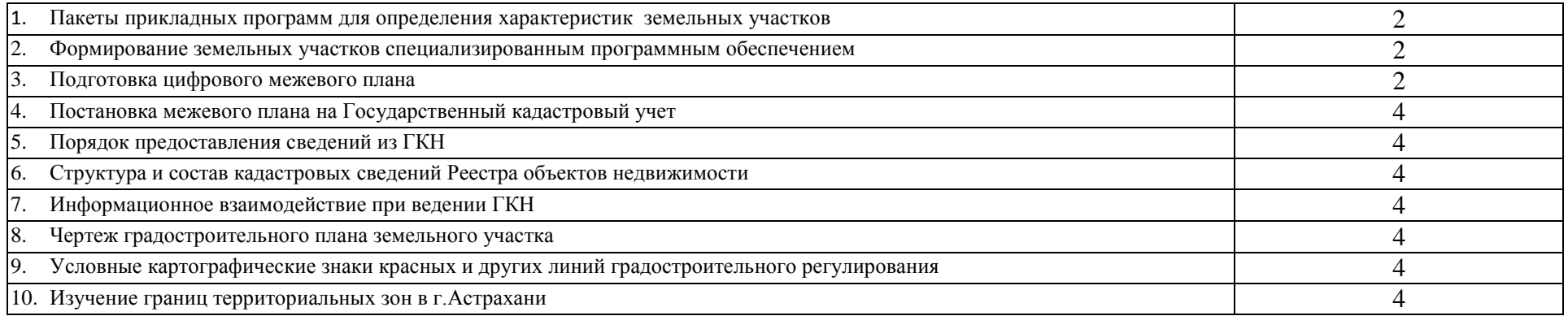

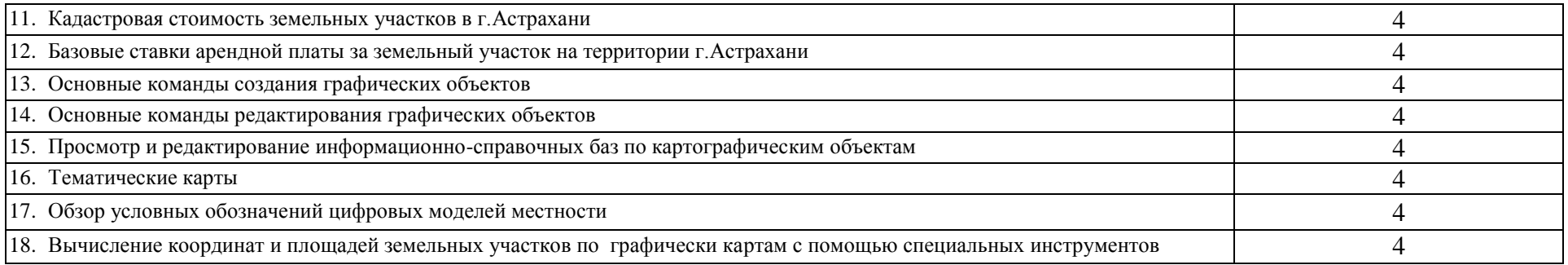

Для характеристики уровня освоения учебного материала используются следующие обозначения:

1 – ознакомительный (узнавание ранее изученных объектов, свойств);

2 – репродуктивный (выполнение деятельности по образцу, инструкции или под руководством);

3 – продуктивный (планирование и самостоятельное выполнение деятельности, решение проблемных задач).

**2.3. Содержание учебной практики получения первичных навыков специальности по профессиональному** 

**модулю ПМ 02 «Составление картографических материалов и ведение кадастров с применением аппаратно-**

**программных средств и комплексов»**

**Учебная практика 02.01 «Применение ГИС при составлении топографических и кадастровых планов»**

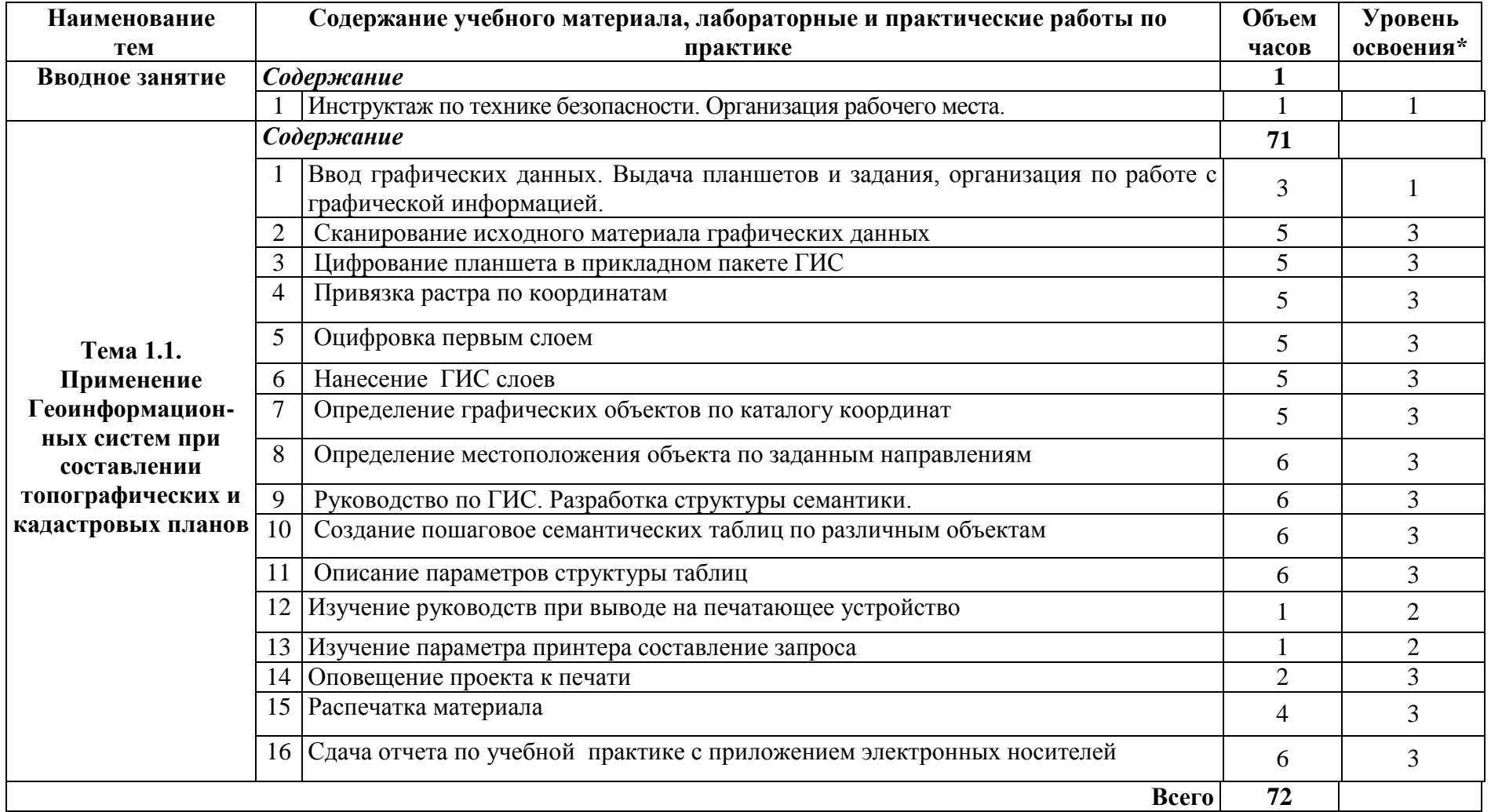

### **Учебная практика 02.02 «Проведение топографо-геодезических работ с целью получения данных для внесения в геоинформационную систему»**

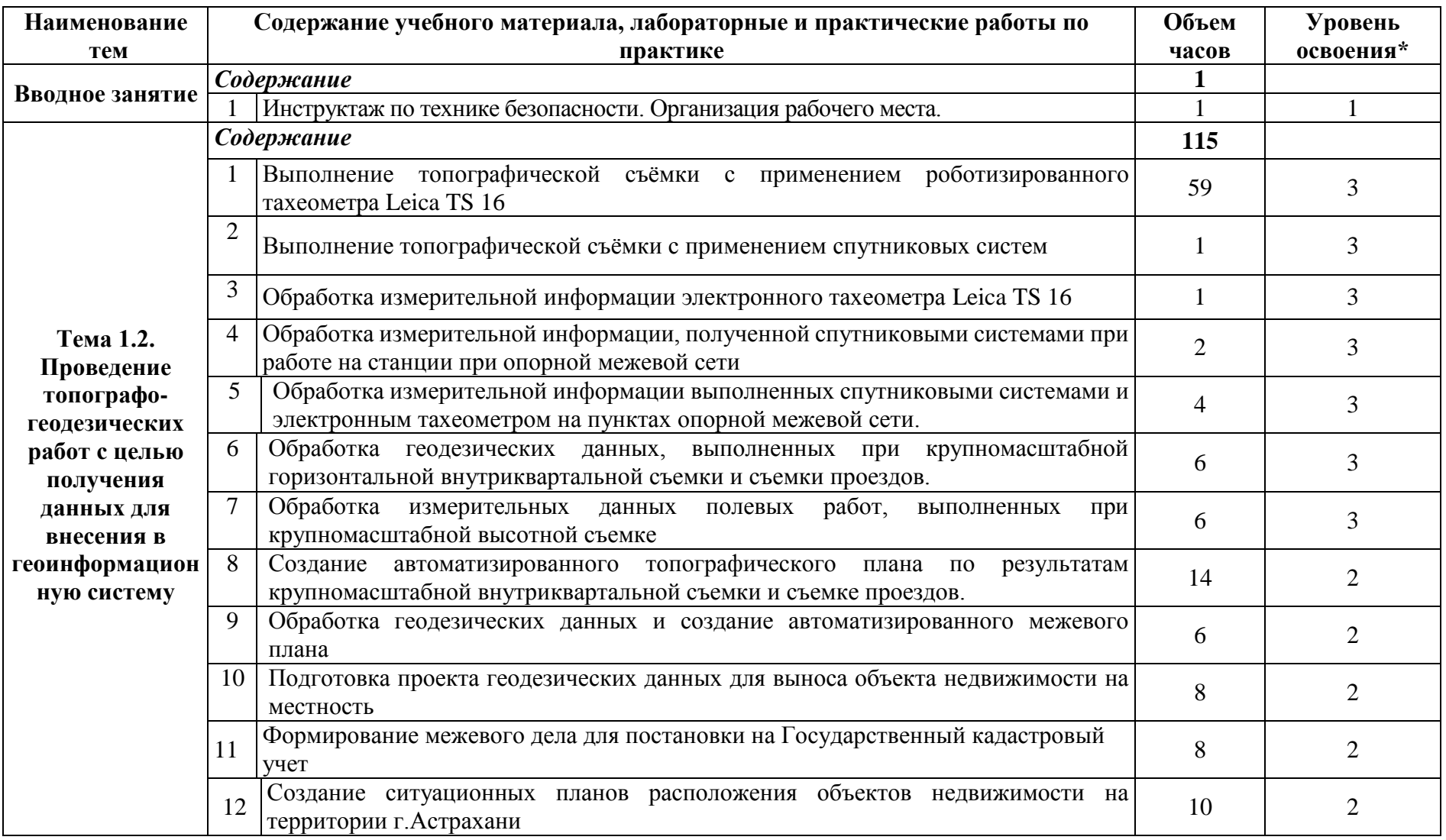

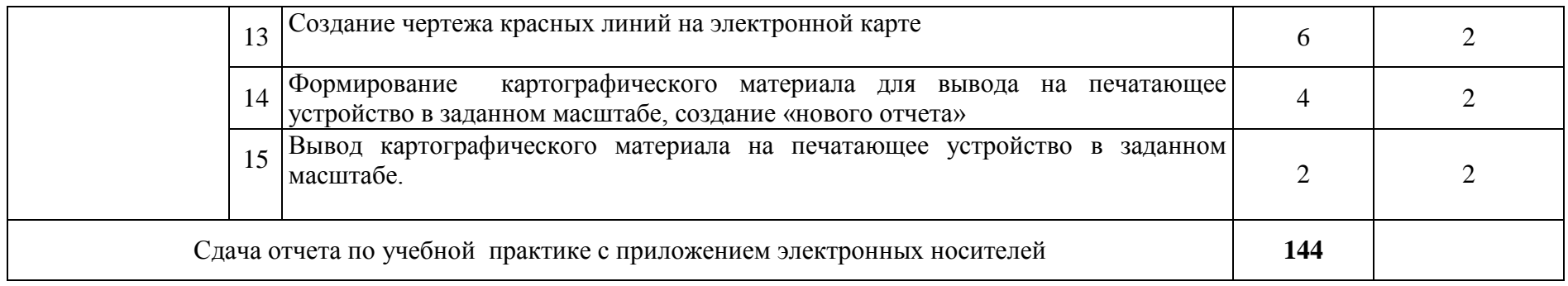

#### **3. УСЛОВИЯ РЕАЛИЗАЦИИ ПРОФЕССИОНАЛЬНОГО МОДУЛЯ**

#### **3.1. Требования к минимальному материально-техническому обеспечению**

Корпус10, литер В, кабинет № 202, мастерская компетенции «Геопространственные технологии» для проведения практических и лекционных занятий, групповых и индивидуальных консультаций, текущего контроля и промежуточной аттестации, 28 посадочных мест, S=67,4 м2, комплект учебной мебели, роботизированный тахеометр Leica TS 16 (5 комплектов) приемник – ровер Leica GS 07 (5 комплектов) , спутниковая базовая станция Leica GS 16 (1 комплект) , контроллер Leica CS 20 (3 комплектов) , электронный тахеометр Геомакс (5 комплектов), программный комплекс КРЕДО ТОПОГРАФ (5 лицензий), КРЕДО ДАТ 5.0 (5 лицензий).

Геодезический полигон для проведения учебной практики и практических занятий по адресу г. Астрахань, ул. Магистральная,18. Геодезический полигон ( S =2400 кв.м.) включает следующие основные элементы:

- сеть базисных пунктов,
- сеть пунктов микротриангуляции,
- нивелирный полигон, контрольно-поверочную сеть для поверки дальномерных приборов.

#### **3.2. Информационное обеспечение обучения**

#### **Учебно-методическая документация:**

- 1. Учебно-методические комплексы по разделам и темам профессионального модуля.
- 3. Методические рекомендации для самостоятельной работы студентов по профессиональному модулю.
- 2. Сборник тестовых заданий по разделам модуля.
- 3. Сборник ситуационных задач по разделам модуля.
- 4. Материалы для промежуточной аттестации студентов и государственной (итоговой) аттестации выпускников по специальности **21.02.06**

**Перечень рекомендуемых учебных изданий, Интернет-ресурсов,** 

### **дополнительной литературы:**

### **Нормативные акты:**

- 1. Конституция Российской Федерации
- 2. Земельный кодекс Российской Федерации
- 3. Градостроительный кодекс Российской Федерации
- 4. Жилищный кодекс Российской Федерации
- 5. Гражданский кодекс Российской Федерации (выдержки)
- 6. Лесной кодекс Российской Федерации
- 7. Трудовой кодекс Российской Федерации (выдержки)
- 8. Указ Президента Российской Федерации от 17.05.2007 № 638 «Об использовании глобальной навигационной спутниковой системы ГЛОНАСС в интересах социально-экономического развития Российской Федерации

Литература:

- 1. М.И. Киселев, Д.Ш. Михелев «Геодезия» учебник, М: Издательский Центр «Академия», 2009 г.
- 2. .В. Золотова, Р.Н Скогорев «Градостроительный кадастр с основами геодезии», М: Архитектура-С, 2009 г.
- 3. .Ф. Куштин, В.И. Куштин «Геодезия», учебник,, Ростов-на-Дону, Феникс, 2009 г.
- 4. В.С. Кусов «Основы геодезии, картографии и космоаэросъемки», М: издательский центр «Академия», 2012 г.
- 5. Е.В. Золотова, Р.Н. Скогорев « Геодезия с основами кадастра», М: Академический проект, 2012 г.
- 6. Д.Ш. Михелев «Геодезия», уч. Пособие, М: Академический проект, 2014 г.
- 7. М.И. Киселев, Д.Ш. Михелев «Геодезия» учебник, М: Издательский Центр «Академия», 2014 г.
- 8. Е.В. Золотова, Р.Н. Скогорев « Геодезия с основами кадастра», М: Академический проект, 2015 г.

Дополнительные источники:

1. Инструкция по топографической съемке в масштабах 1:5000, 1:2000, 1:1000 и 1:500. М.: Недра, 1985

2. Условные знаки для топографических планов масштабов 1:5000, 1:2000, 1:1000 и 1:500. М.: Недра, 1989

3. Условные знаки для топографической карты масштаба 1:10000.- М.: Недра, 1989.

### Средства массовой информации:

## **Журналы:**

- Журнал «Информационный бюллетень ГИС-Ассоциации»
- Журнал "ГЕОДЕЗИЯ И КАРТОГРАФИЯ"
- Журнал "Автоматизированные технологии изысканий и проектирования"
- Журнал "ГЕОПРОФИ"

## **Интернет-ресурсы:**

- 1. Сайт ГИС-Ассоциации, http://gisa.ru/
- 2. Электронная библиотека ГАГУ, http://e-lib.gasu.ru/
- 3. Геоинформационные системы, http://www.dataplus.ru/
- 4. Академия САПР и ГИС, http://www.cadacademy.ru/

**5.** Нижегородские Географические Информационные Системы и технологии, http://www.gis.nnov.ru/

6. Информационный сервер объединённого научного совета по проблемам геоинформатики,http://www.scgis.ru/

7. Геоинформационные системы, http://www.gisok.spb.ru/

8. Санкт-Петербургский Университет, факультет географии и геоэкологии, <http://www.geospbru/index.html>

#### **3.3. Общие требования к организации образовательного процесса**

Программа профессионального модуля «**Составление картографических материалов и ведение кадастров с применением компьютерных технологий**» реализуется в течение 2-го семестра 2 курса, 1и 2-го семестра 3 курса, 1 и 2-го семестра 4 курса обучения.

Организация учебного процесса и преподавание профессионального модуля в современных условиях должны основываться на инновационных психологопедагогических подходах и технологиях, направленных на повышение эффективности преподавания и качества подготовки обучающихся.

Освоению данного модуля должны предшествовать дисциплины из общего гуманитарного и социально-экономического, математического и естественнонаучного, профессионального циклов, таких как*:* «Русский язык и культура речи», «Математика», «Статистика», «Информационные технологии в профессиональной деятельности», «Правовое обеспечение профессиональной деятельности», «Геологии и геоморфологии», «Экономика организации».

В процессе обучения студентов основными формами являются: аудиторные занятия, включающие лекции и практические занятия, а так же самостоятельная работа обучающегося. Тематика лекций и практических занятий соответствует содержанию программы профессионального модуля.

Для успешного освоения профессионального модуля «**Составление картографических материалов и ведение кадастров с применением компьютерных технологий**» каждый студент обеспечивается учебнометодическими материалами (тематическими планами семинаров и практических занятий, учебно-методической литературой, типовыми тестовыми заданиями, ситуационными задачами, заданиями и рекомендациями по самостоятельной работе), программного обеспечения профессиональной деятельности.

Лекции формируют у студентов системное представление об изучаемых разделах профессионального модуля, обеспечивают усвоение ими основных

дидактических единиц, готовность к восприятию профессиональных технологий и инноваций, а также способствуют развитию интеллектуальных способностей.

Практические занятия обеспечивают приобретение и закрепление необходимых навыков и умений, формирование профессиональных компетенций, готовность к самостоятельной и индивидуальной работе, принятию ответственных решений в рамках профессиональной компетенции.

Самостоятельная работа студентов проводится вне аудиторных часов, составляет 1/3 от общей трудоемкости междисциплинарного комплекса. Самостоятельная работа включает в себя работу с литературой, подготовку рефератов по выбранной теме, проведение исследований по курсовой работе, отработку практических умений, и способствует развитию познавательной активности, творческого мышления обучающихся, прививает навыки самостоятельного поиска информации, а также формирует способность и готовность к самосовершенствованию, самореализации и творческой адаптации, формированию общих компетенций.

Оценка теоретических и практических знаний студентов осуществляется с помощью тестового контроля, решения ситуационных задач, оценки практических умений. Материалы профессионального модуля «Составление картографических материалов и ведение кадастров с применением компьютерных технологий», включаются в государственную (итоговую) аттестацию по специальности 21.02.06 Информационные системы обеспечения градостроительной деятельности, базовый уровень среднего профессионального образования.

Учебную практику рекомендуется проводить рассредоточено, чередуясь с теоретическими занятиями в рамках профессионального модуля или непрерывным циклом. Учебная практика проводится в специализированных кабинетах и на геодезическом полигоне. Учебная практика проходит под руководством преподавателей, осуществляющих преподавание междисциплинарного курса профессионального модуля.

#### **4.4. Кадровое обеспечение образовательного процесса**

Требования к квалификации педагогических кадров, обеспечивающих обучение по междисциплинарному курсу:

– наличие высшего образования технического и гуманитарного профиля;

– опыт работы в организациях, выполняющих кадастровые работы не менее 3 лет;

Требования к квалификации педагогических кадров, осуществляющих руководство практикой:

- наличие высшего образования технического и гуманитарного профиля;
- опыт работы в организациях, выполняющих кадастровые работы не менее 5 лет;

### <span id="page-26-0"></span>**4. КОНТРОЛЬ И ОЦЕНКА РЕЗУЛЬТАТОВ ОСВОЕНИЯ ПРОФЕССИОНАЛЬНОГО МОДУЛЯ (ВИДА ПРОФЕССИОНАЛЬНОЙ ДЕЯТЕЛЬНОСТИ)**

### **4.1 Контроль и оценка результатов освоения профессиональных компетенций**

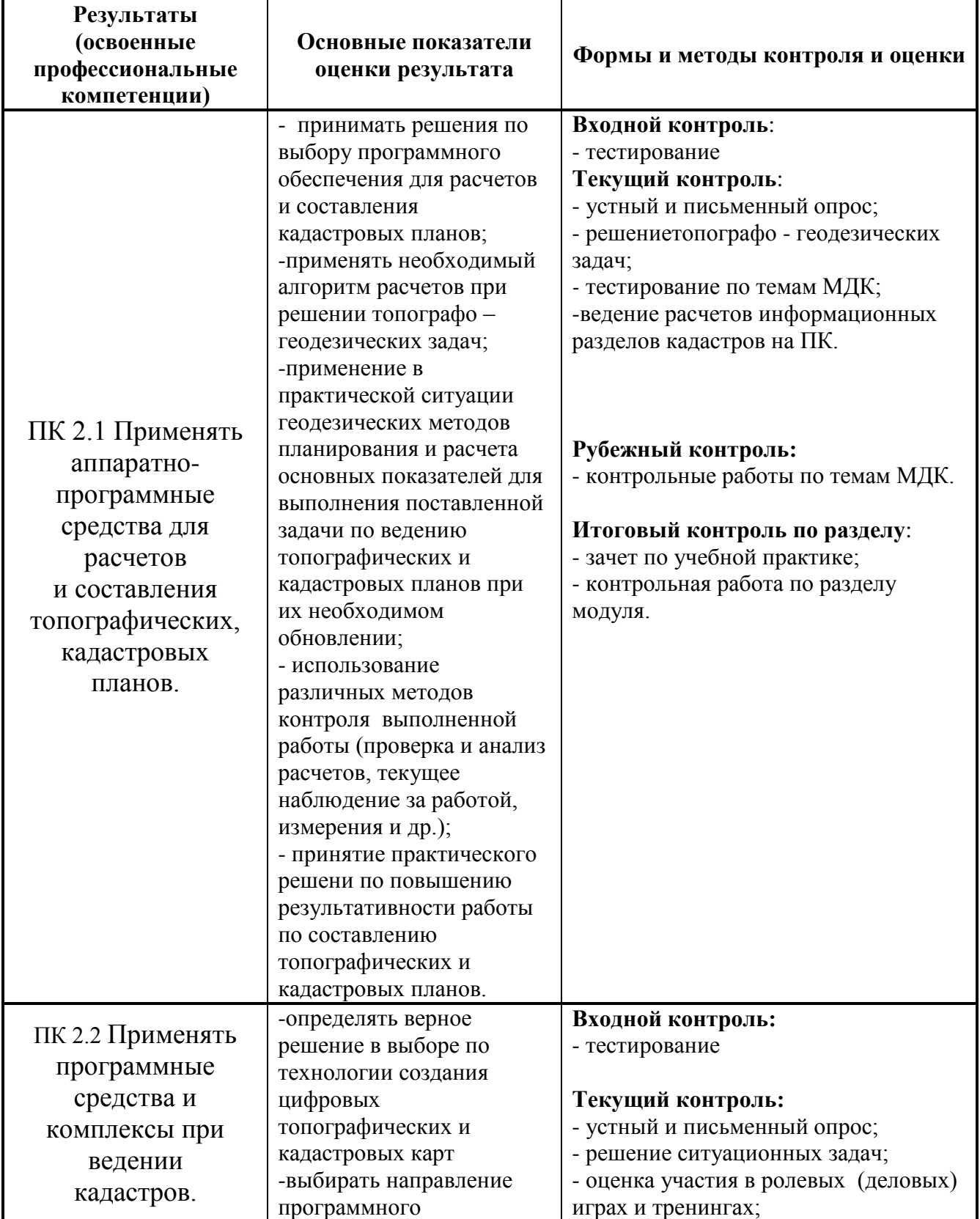

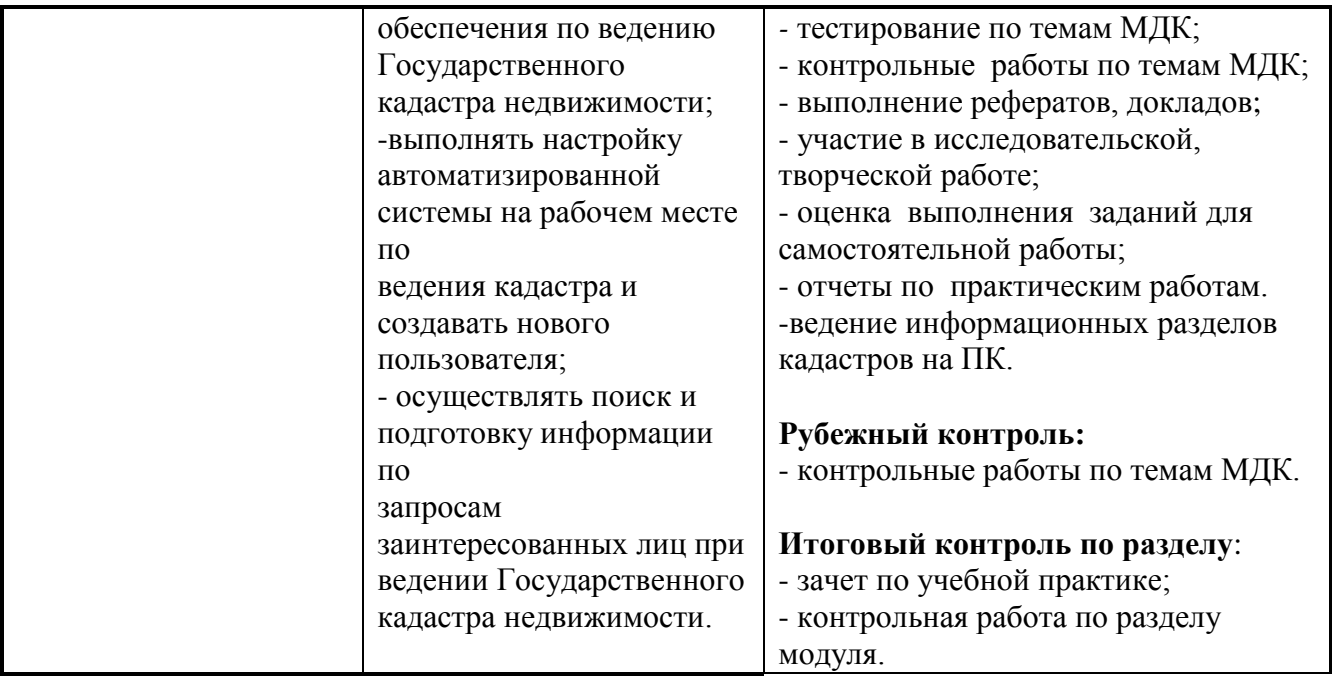

# **5.2 Контроль и оценка результатов освоения общих компетенций**

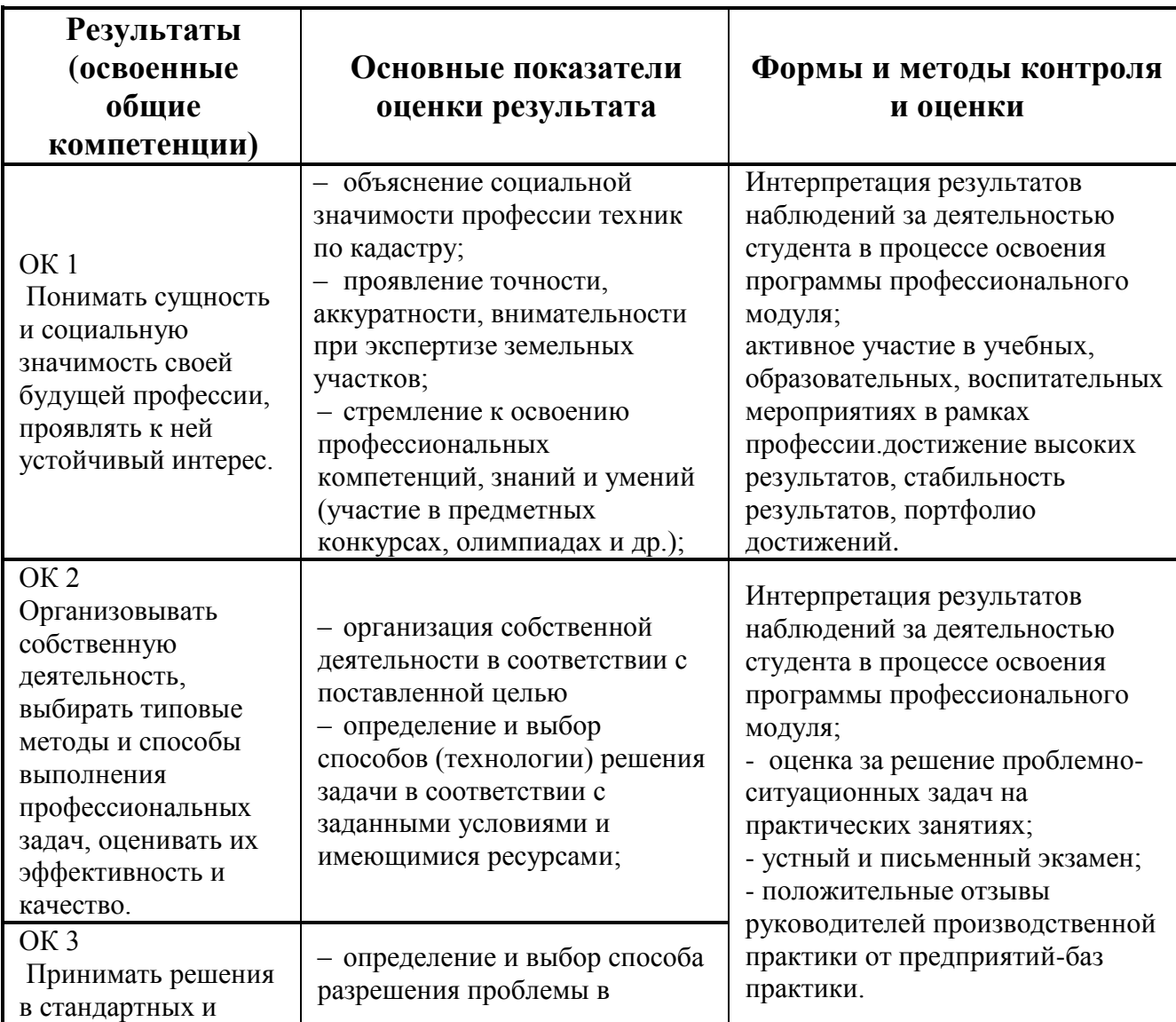

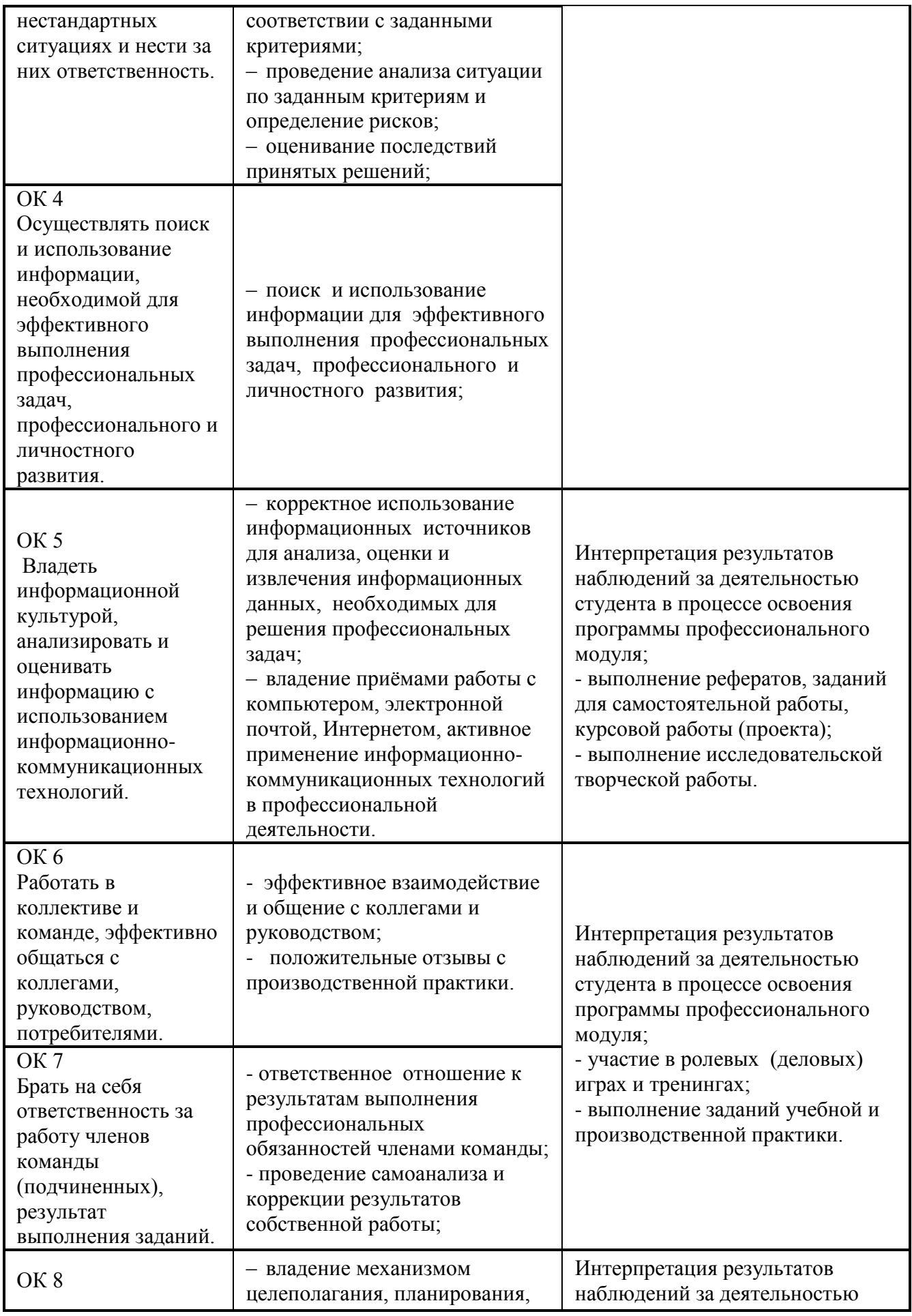

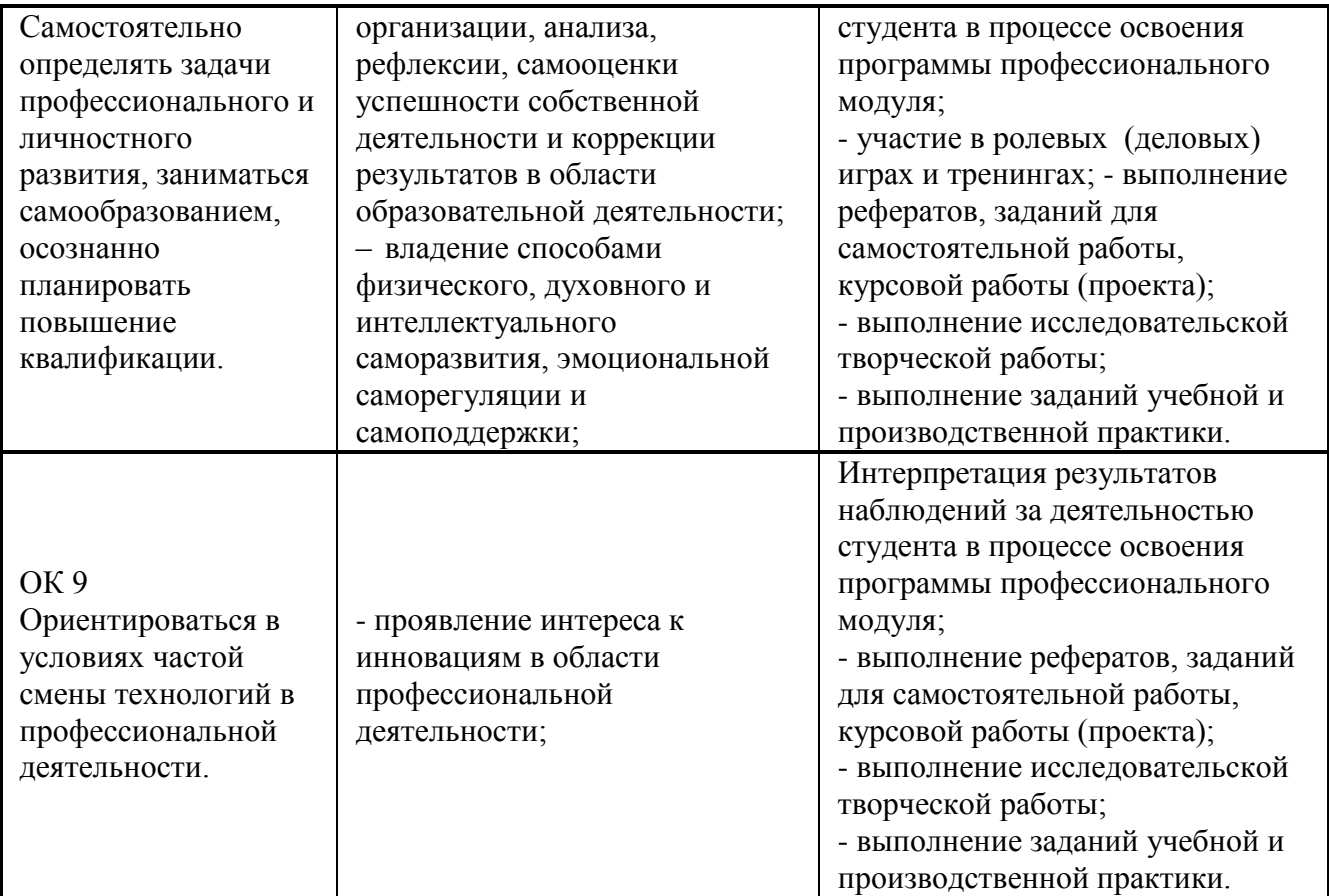